## https://www.100test.com/kao\_ti2020/460/2021\_2022\_\_E5\_9C\_A8V ista\_E4\_B8\_c100\_460787.htm Windows Vista Windows Vista

Windows xp

Windows XP

Windows Vista Active Directory Windows Vista  $1$  $\lq$  =>  $\lq$  " mmc " Microsoft ManagementConsole , windows XP MMC MicrosoftManagement Console Windows  $MMC$ "  $\hspace{1.6cm}$  /  $\hspace{1.6cm}$  Add Remove Snap-in " GroupPolicy" Object Editor " "Add " 2 "  $(Local Computer)$ 

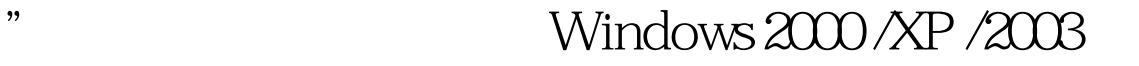

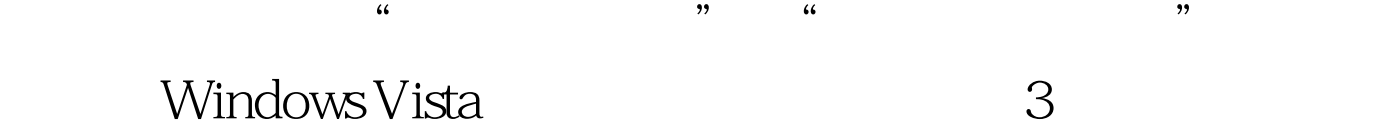

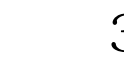

\* (Browse)"

Windows "

 $(User)$ "

 $100Test$ www.100test.com